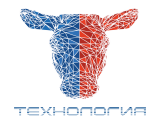

## **Универсальная инструкция по вводу событий в программу DairyComp 305**

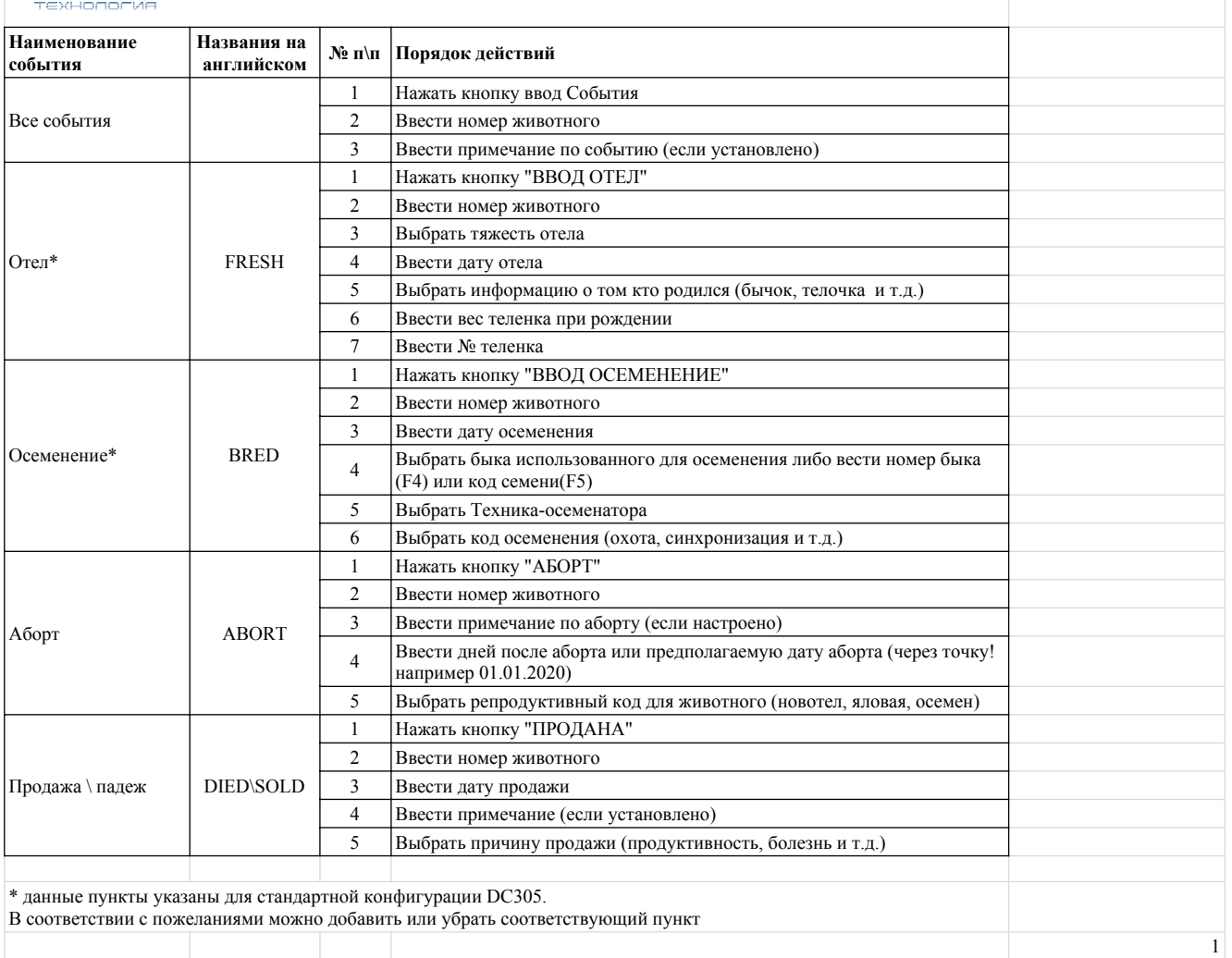